## **Contents**

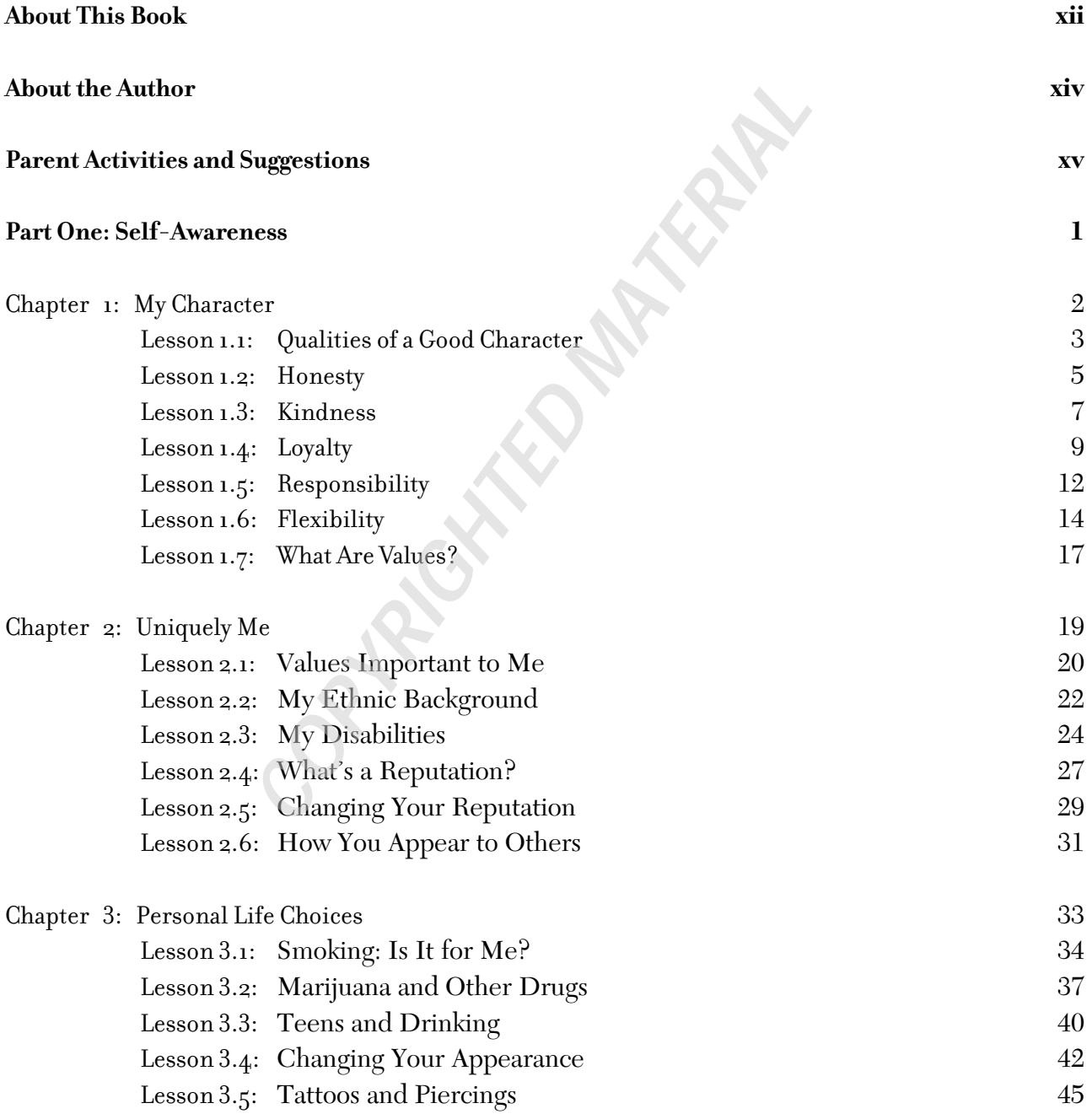

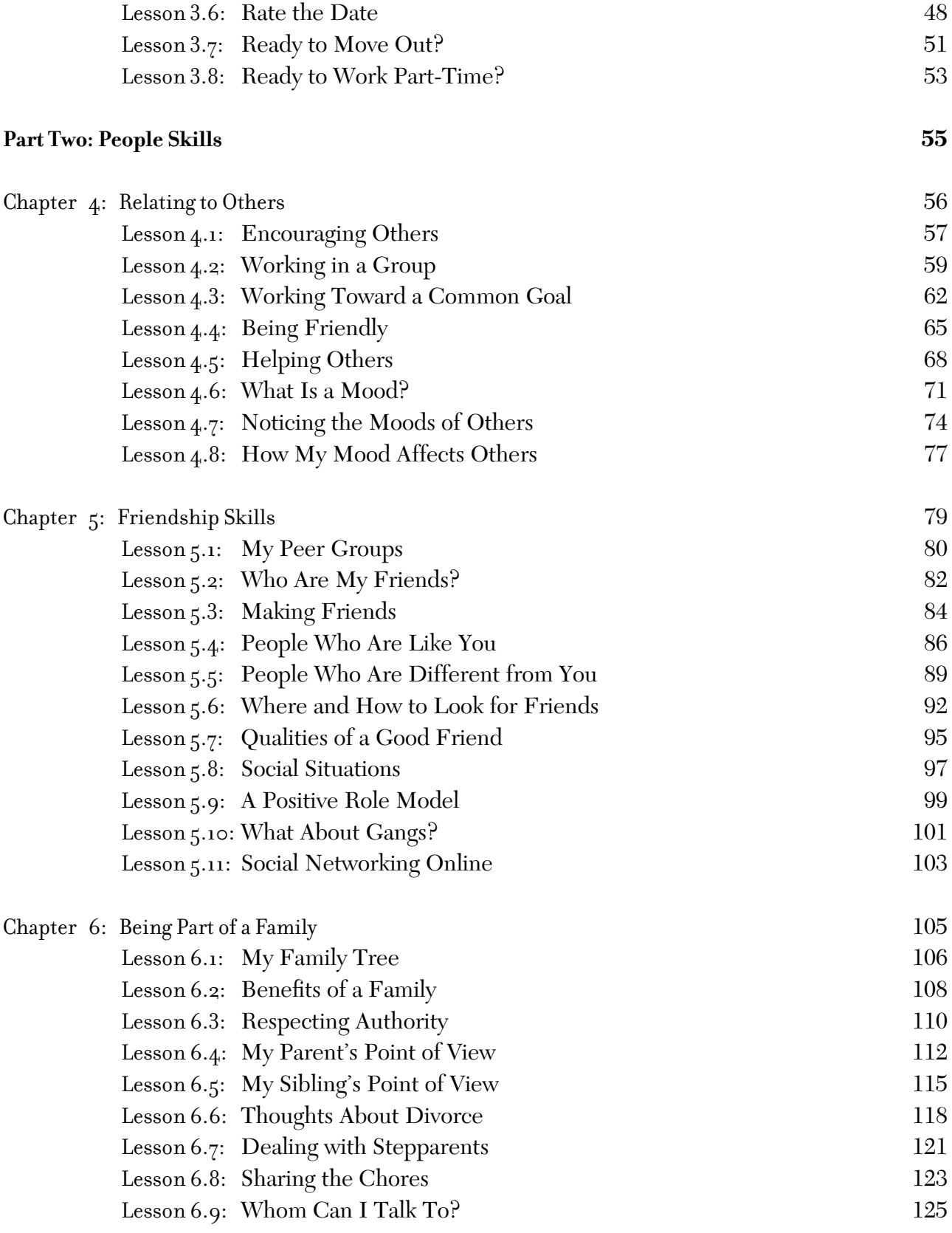

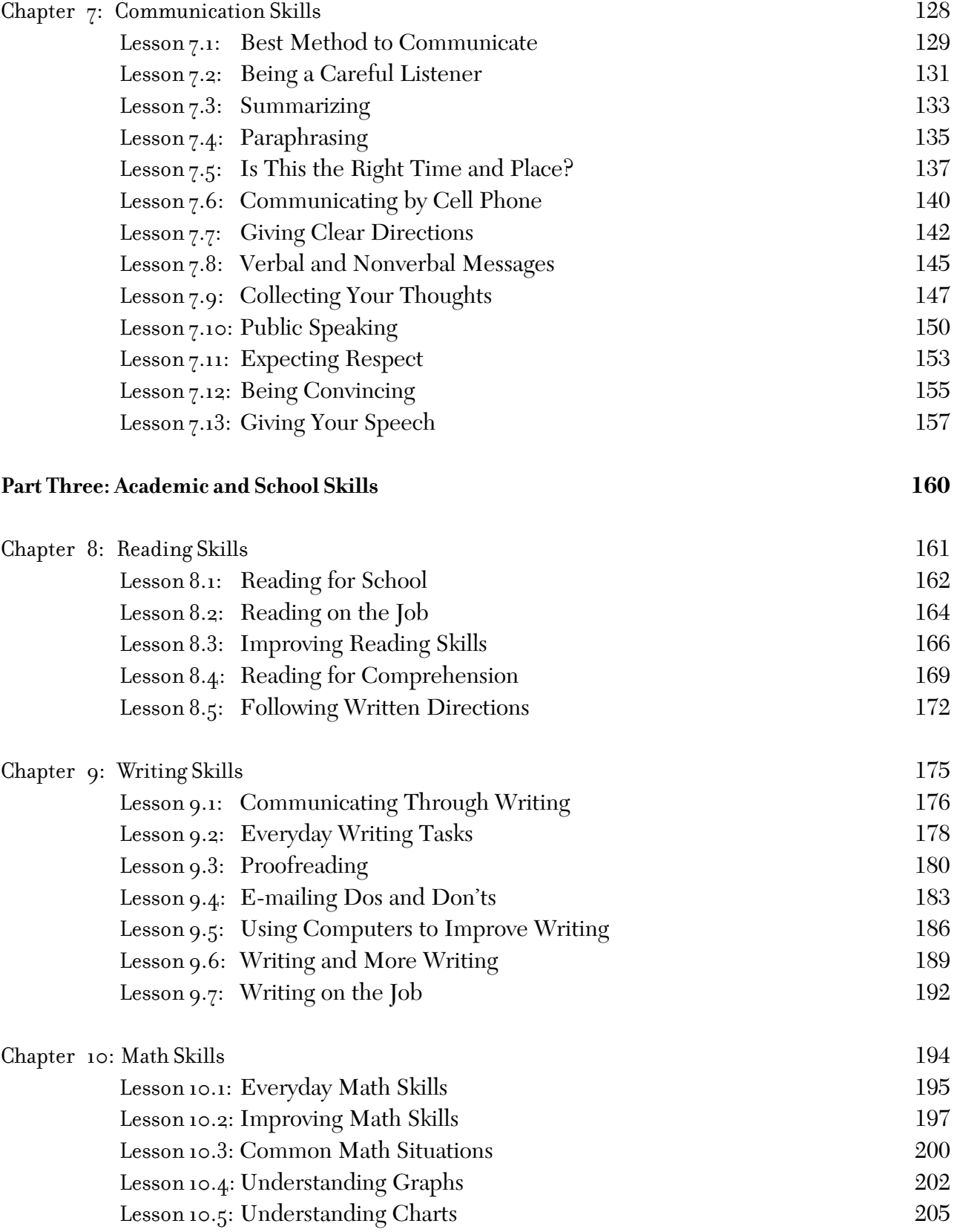

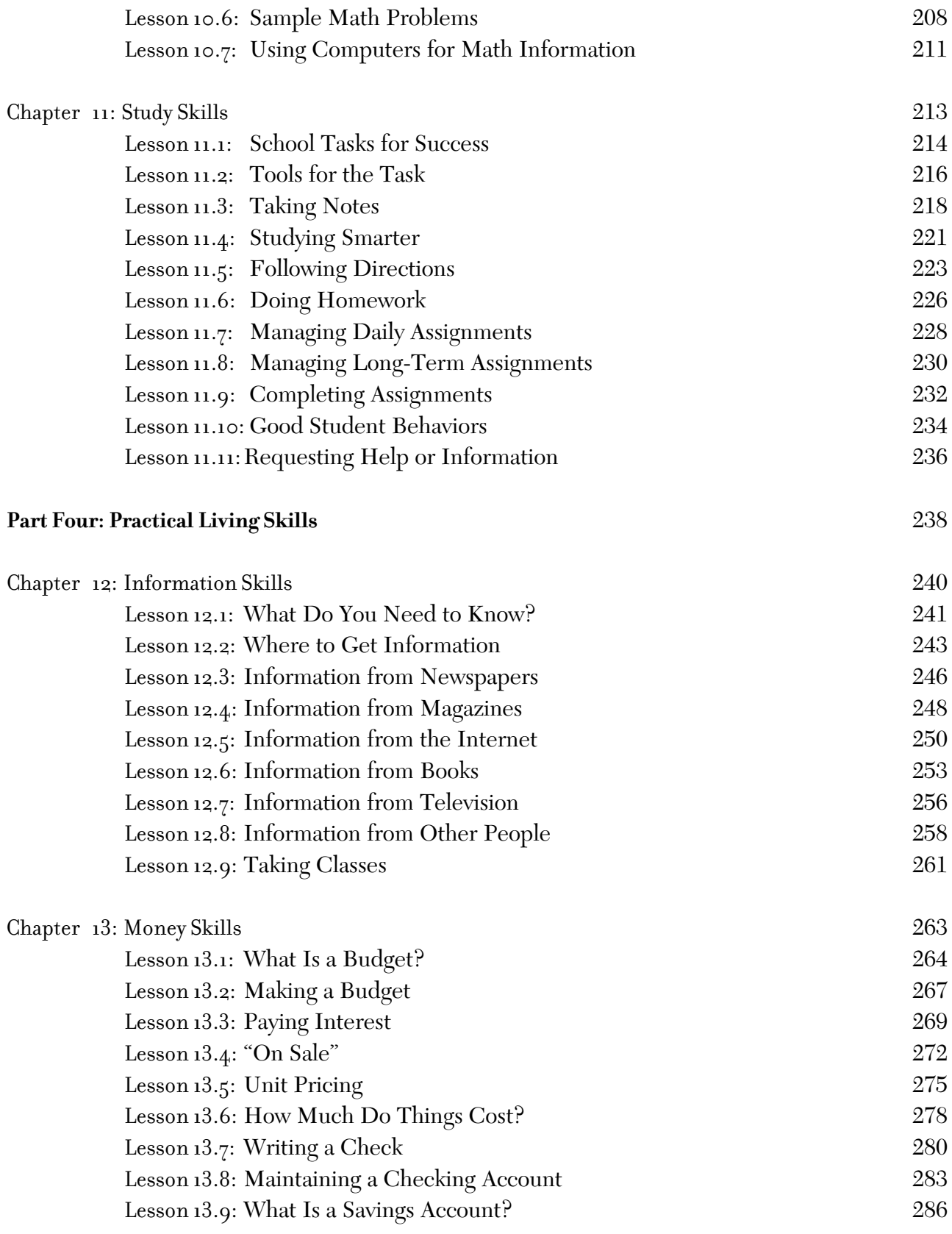

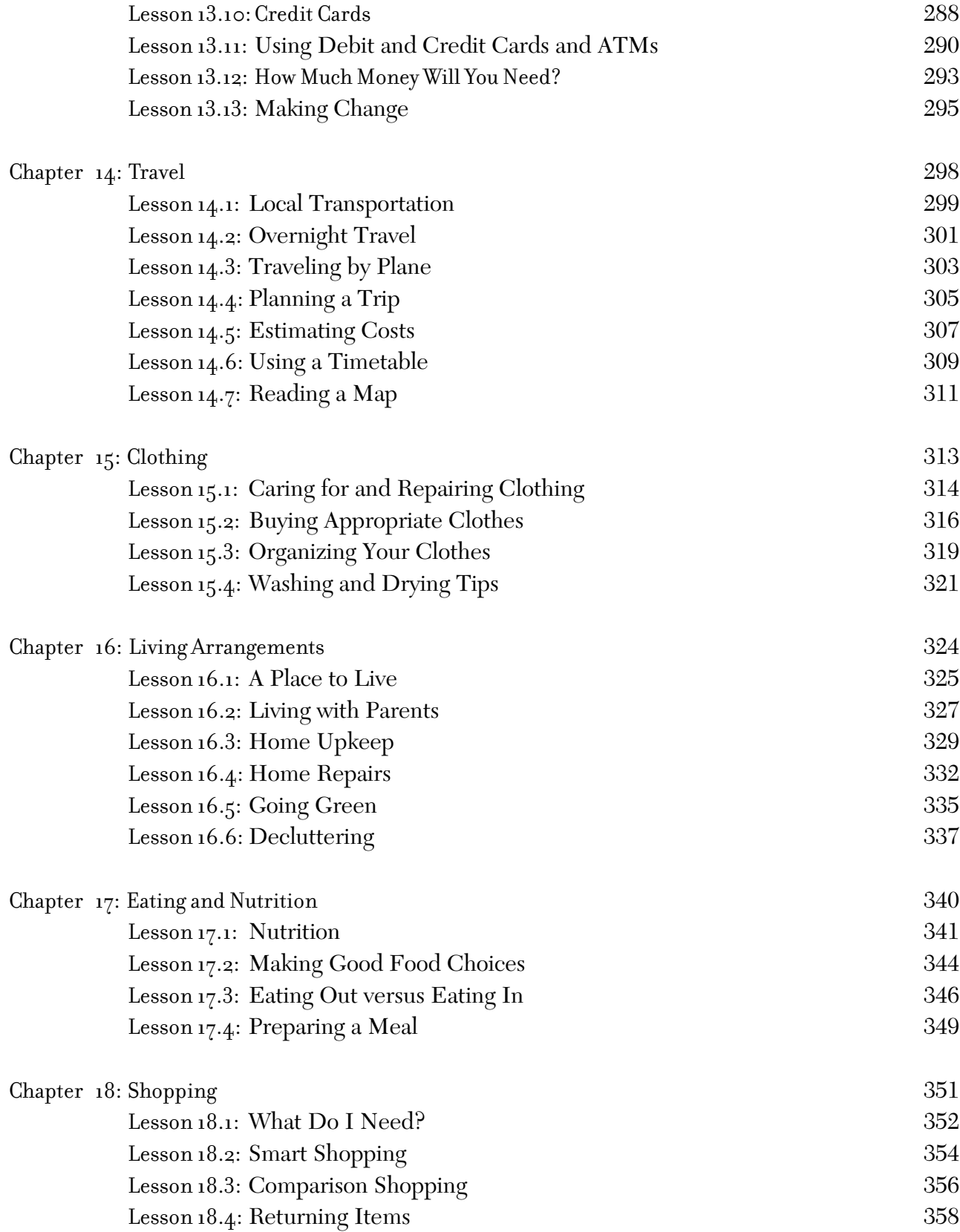

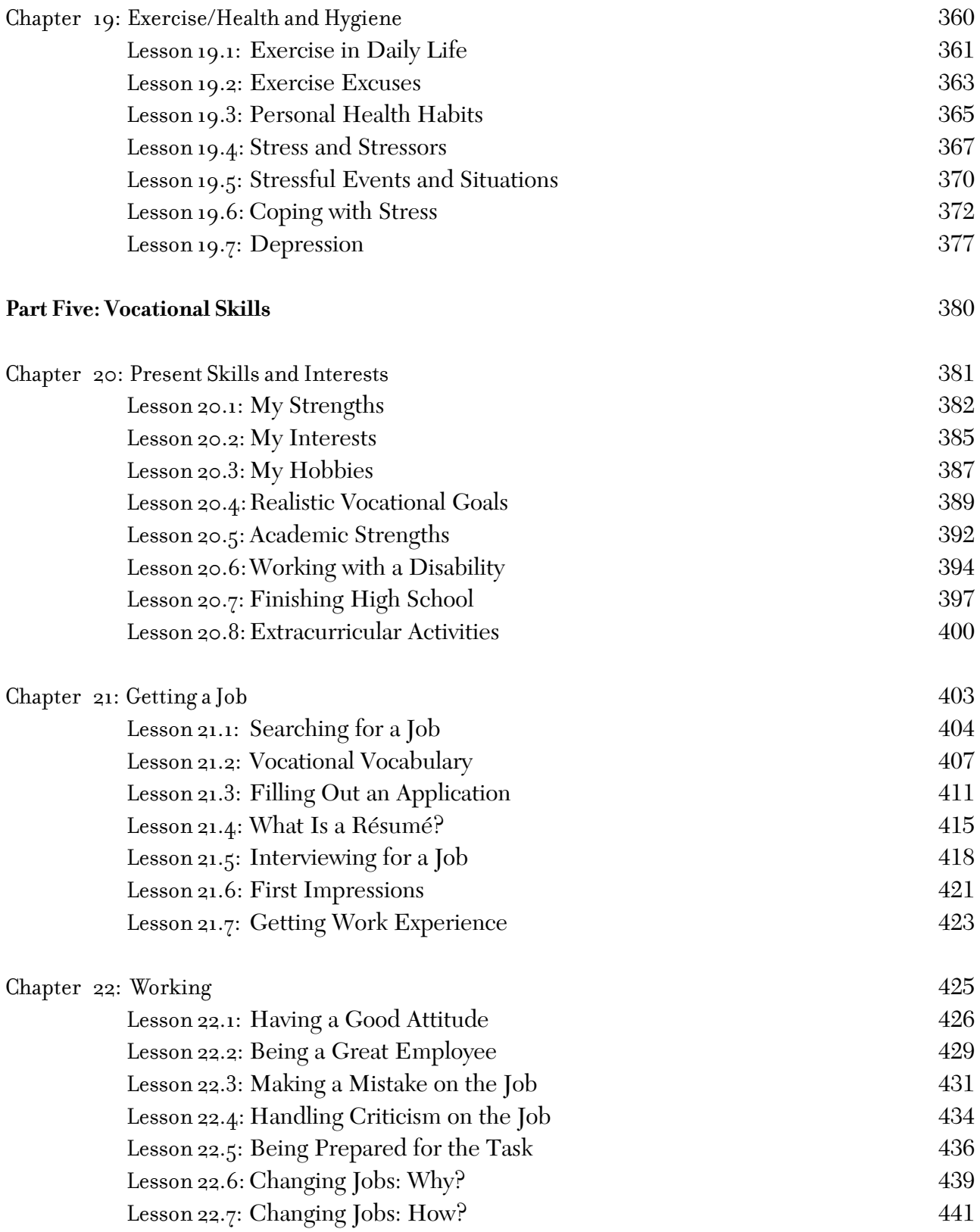

## **Part Six: Problem-Solving Skills** 444

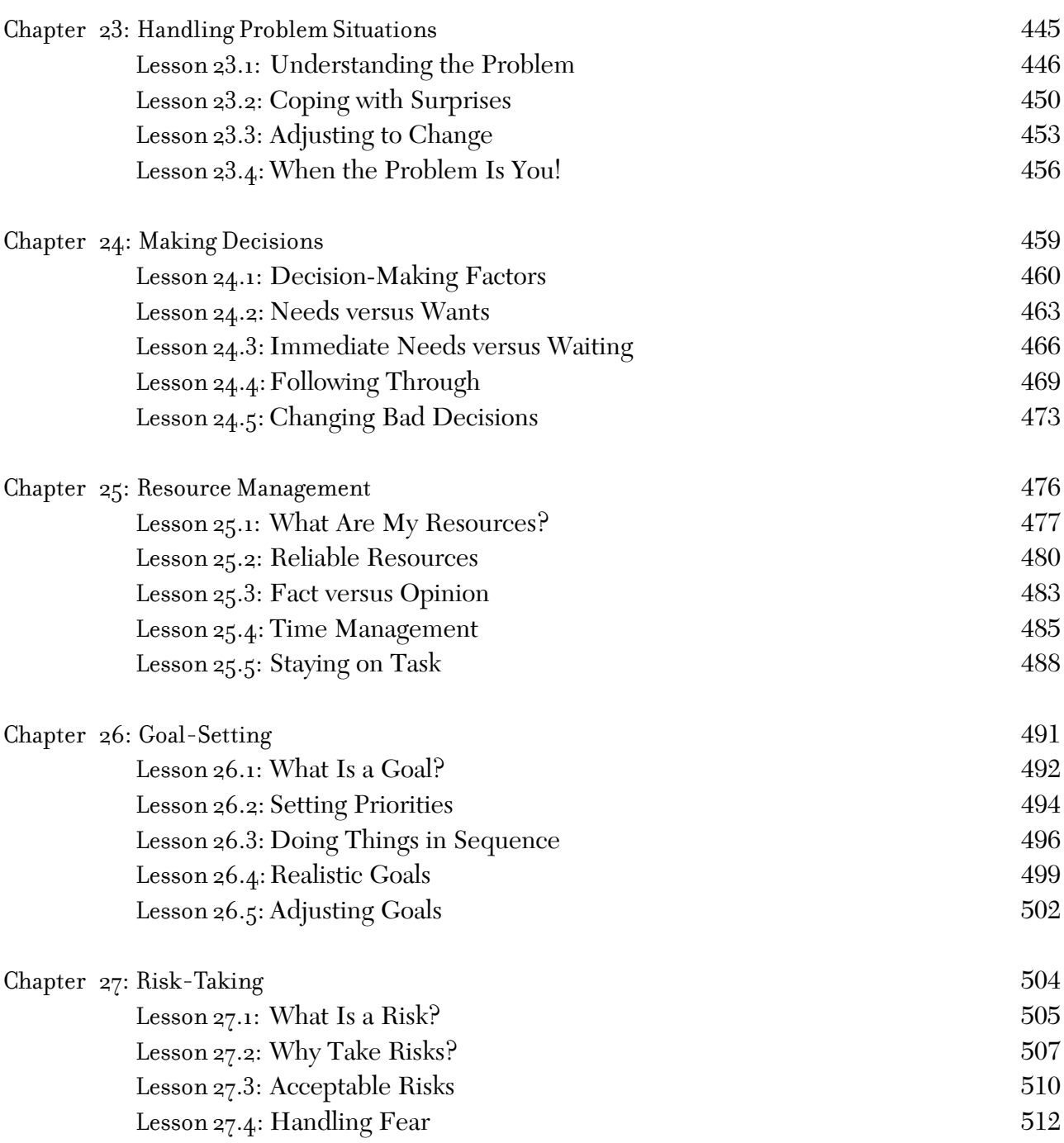